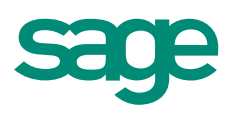

# Neuheiten

Mehr Zeit für Ihr Tagesgeschäft: Mit der neuen Version verschlanken Sie administrative Prozesse, gewinnen Zeit und Übersicht dank intuitiver Bedienung und eröffnen sich neue Verkaufschancen.

### Alle Module und Pakete

### **Schneller und intuitiver arbeiten**

#### **mit der neuen Dateiablage**

Dank der neuen Dateiablage sparen Sie Zeit im Tagesgeschäft. Sie können relevante Dateien wie z. B. das Pflichtenheft zu Ihrer Offerte, Originalbelege oder Mitarbeiterbeurteilungen direkt in Sage Start hinterlegen und zu einem späteren Zeitpunkt wieder öffnen.

Sie entscheiden, wie Sie die Dateien hinterlegen:

- lokal auf Ihrem Computer: Einfach ein beliebiges Verzeichnis wählen und die Ablage nutzen. Die angehängten Dateien werden direkt im gewählten Verzeichnis abgelegt.
- oder in der Cloud: Dropbox-Account mit Sage Start verbinden und loslegen. Alle Dateien werden direkt in Ihrer Dropbox abgelegt.

#### **ab Linie Lite**

#### **mit der neuen Stammdatenverwaltung**

Sie können die Stammdaten aller Module zentral verwalten. Dadurch gewinnen Sie Übersicht und steigern die Effizienz.

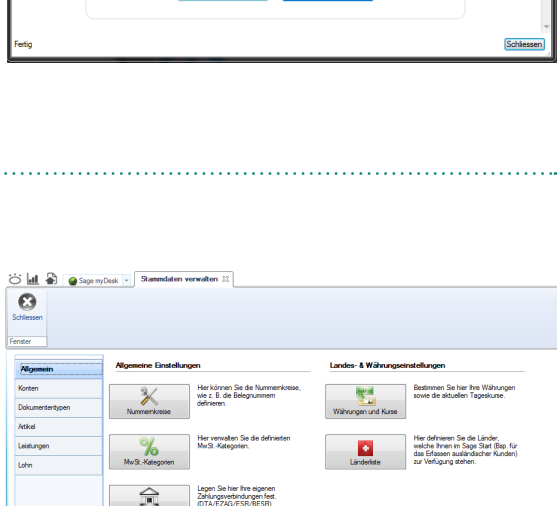

#### **ab Linie Lite**

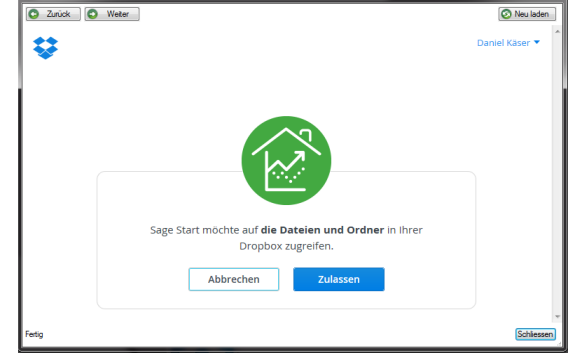

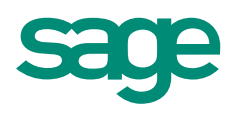

#### **Schneller und intuitiver arbeiten**

#### **mit der neuen Konfigurationsunterstützung**

Sage Start hilft Ihnen in praktischen Anwendungsfragen weiter. Nützliche Tipps und Tricks helfen Ihnen, Ihr Sage Start optimal für den täglichen Einsatz zu konfigurieren. So arbeiten Sie schneller und finden sich besser in Sage Start zu Recht.

Konkret unterstützt Sie Sage Start in der Konfiguration und Erfassung Ihrer Stammdaten (z. B. Artikel, Kunden) mit verschiedenen Hinweismeldungen. Diese werden an verschiedenen Stellen (Dialogen) automatisch eingeblendet.

Zudem sparen Sie wertvolle Einarbeitungszeit, wenn Sie Sage Start zum ersten Mal nutzen

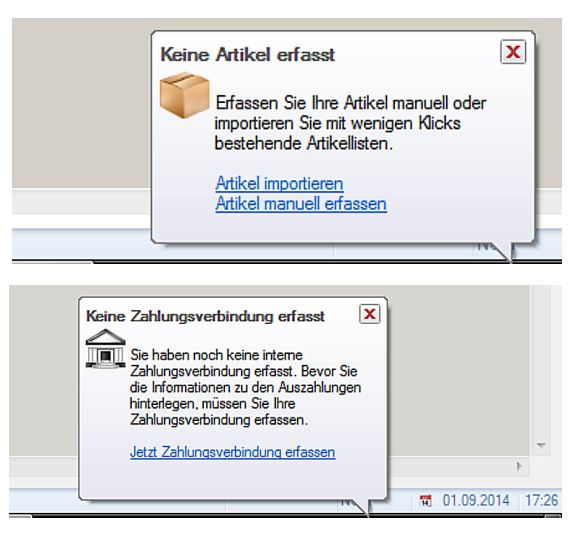

#### **ab Linie Lite**

#### **mit dem neuen Update-Modul**

Falls Sie mehrere Sage Start Module im Einsatz haben, können Sie Migrationen neu pro Modul ausführen.

#### **ab Linie Lite**

#### **mit der neuen Menüleiste**

Dank der überarbeiteten Menüleiste finden Sie sich noch einfacher und schneller in Sage Start zu Recht. Sie sparen Zeit, weil Sie die richtige Funktion rasch finden.

#### **ab Linie Lite**

#### **mit dem neuen Einrichtungsassistenten**

Dank dem neuen Einrichtungsassistenten wird das erstellen neuer Dossiers zum Kinderspiel.

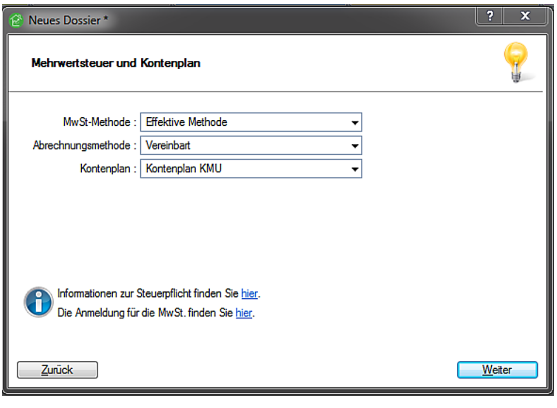

#### **ab Linie Lite**

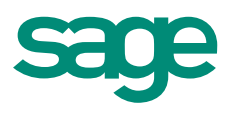

#### **Bereit für internationale Märkte**

#### **Belege in Englisch erstellen**

Sie pflegen Ihre Geschäftsbeziehungen im internationalen Umfeld noch einfacher, da Sie alle Belege wie Rechnungen, Lieferantendokumente, Lohnabrechnungen, Bilanz und Erfolgsrechnung in Englisch erstellen können.

Sie müssen Ihre Dokumente nicht übersetzen, sparen Zeit, Kosten und fokussieren sich auf Ihr Kerngeschäft.

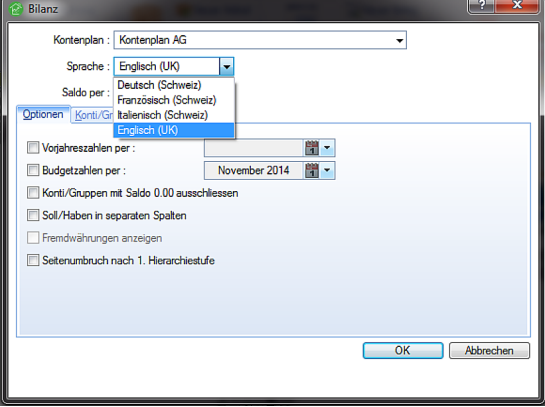

#### **ab Linie Standard**

#### **Sicherer und effizienter arbeiten**

#### **dank optimierten Auswertungen**

Sie erstellen verständliche Auswertungen noch einfacher, was zielgerichtete Entscheide ermöglicht.

#### **ab Linie Lite**

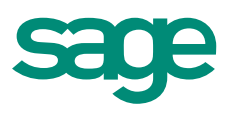

### Rechnungswesen

#### **Flexibilität gewinnen**

#### **MwSt.-Abrechnung korrigieren oder löschen**

Dank der neuen Funktion kann die MwSt.-Abrechnung gelöscht oder korrigiert werden.

#### **ab Linie Professional**

#### **Weitere Zahlungsarten erfassen**

In der neuen Version 2015 lassen sich Bar- & Kreditkartenzahlungen einfach verwalten und abwickeln.

Sie können zudem pro Kunde eine spezifische Zahlungsverbindung definieren.

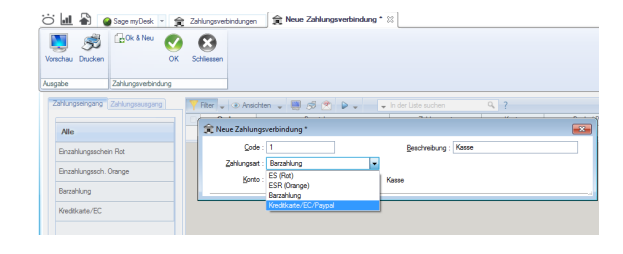

#### **ab Linie Lite**

#### **Rechtskonform arbeiten**

#### **Sicher zur neuen Rechnungslegung**

Falls Sie noch mit alten Kontenplänen arbeiten, unterstützt Sie Sage Start sicher beim Wechsel zur neuen Rechnungslegung, welche ab 2015 obligatorisch wird

#### **ab Linie Lite**

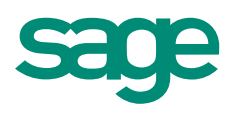

### Auftragsbearbeitung

#### **Flexibiltät gewinnen**

#### **Positionen mit Betrag «Null» erfassen**

Sie arbeiten flexibler, da Sie komplette Belege oder einzelne Position neu auch mit Betrag Null und somit z. B. Gratisartikel erfassen können.

#### **ab Linie Lite**

#### **Weitere Zahlungsarten erfassen**

In der neuen Version 2015 lassen sich Bar- & Kreditkartenzahlungen einfach verwalten und abwickeln.

Sie können zudem pro Kunde eine spezifische Zahlungsverbindung definieren.

#### **ab Linie Lite** . . . . . . . . . . . . . . . . . .

#### **Kunden online gewinnen**

#### **Dank neuer Webshop-Integration**

Mit der Integration des Webshops von PHPeppershop können Sie Ihre Verkaufskanäle erweitern und Ihren Umsatz online erzielen. Mehr unter www.phpeppershop.com/sagestart

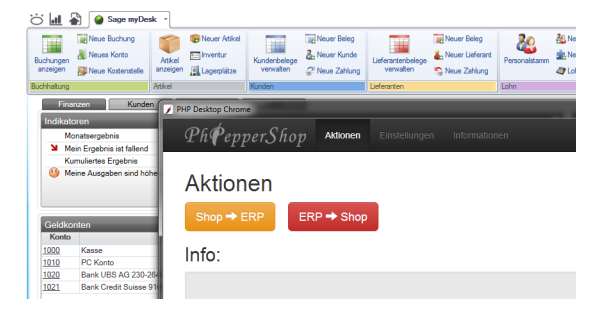

#### **ab Linie Standard**

#### **Prozesse verschlanken**

#### **Direkter Belegfluss** Neu können Sie z. B. eine Offerte oder einen Lieferschein direkt in eine Rechnung umwandeln.

#### **jetzt auch ab Linie Lite**

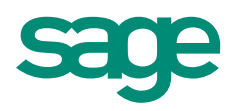

### Lohnbuchhaltung

#### **Schneller und intuitiver arbeiten**

#### **dank der Optimierung im Lohnartenstamm**

In der neuen Version verwalten Sie Ihre Lohnarten dank neuer Benutzerführung, Filter und Kategorien mühelos und übersichtlich. Das komplette Handling des Lohnartenstammes wurde überarbeitet.

Neu können Sie:

- • **Filter setzen** und Lohnarten nach z. B. nach Lohnartentypen oder bereits verwendeten Lohnarten sortieren.
- • **mit dem Lohnartenupdate-Modul verschiedene Kategorien anzeigen**

Lohnarten werden in den Kategorien «Standard», «Benutzerdefiniert», «Neu» und «Gelöscht» angezeigt.

• **Lohnarten bearbeiten** sobald Sie die Lohnart auf «Benutzerdefiniert» gestetzt haben.

**ab Linie Lite**

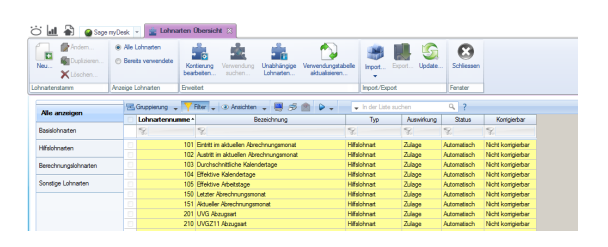

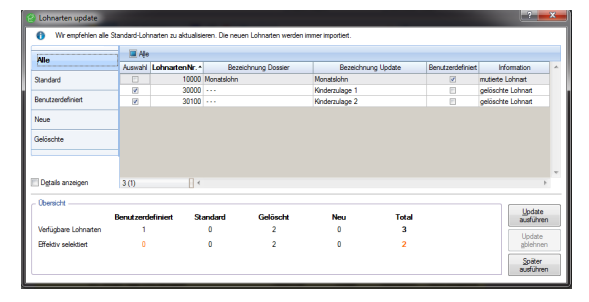

Für mehr Informationen www.sageschweiz.ch oder kontaktieren Sie uns unter: 0848 868 848